#### Министерство сельского хозяйства Российской Федерации

Федреальное государственное бюджетное образвательное учреждение высшего образования "Воронежский государственный аграрный университет имени императора Петра I"

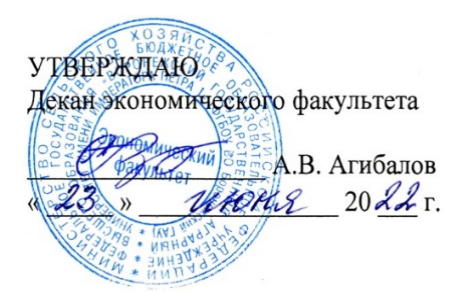

# РАБОЧАЯ ПРОГРАММА ПО ДИСЦИПЛИНЕ **Б1.В.03 Интернет-технологии**

Направлениe: 09.03.03 Прикладная информатика Профиль: Информационные системы и технологии в менеджменте АПК Квалификация выпускника: бакалавр

Кафедра Информационного обеспечения и моделирования агроэкономических систем

Должность: доцент

Разработчик рабочей программы: Кусмагамбетов Серик Магометович

кандидат экономических наук

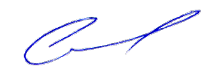

Ученое з

Ученая степень:

документ подпис*я*ноцент ЭЛЕКТРОННОЙ ПОДПИСЬЮ

Сертификат: 545AD669F460C778C21B8814FF5825E2 Владелец: Агибалов Александр Владимирович Действителен: с 02.04.2024 до 26.06.2025

Воронеж-2022

Рабочая программа разработана в соответствии с Федеральным государственным образовательным стандартом высшего образования по направлению подготовки 09.03.03 Прикладная информатика (уровень бакалавриата) (утвержден приказом Министерства образования и науки РФ от 19 сентября 2017 № 922).

Рабочая программа утверждена на заседании кафедры Информационного обеспечения и моделирования агроэкономических систем (протокол № 11 от 09.06.2022 г.)

Заведующий кафедрой: А.В. Улезько

Рабочая программа рекомендована к использованию в учебном процессе на заседании методической комиссии экономического факультета (протокол № 11 от 22.06.2022 г.)

Председатель методической комиссии: Е.Б. Сальникова

Рецензент: начальник отдела информационно-коммуникационных технологий ООО "Овощ-Прод-Холдинг" А.П. Сухоедов

#### **Содержание рабочей программы**

#### 1. Общая характеристика дисциплины

- 1.1. Цель дисциплины
- 1.2. Задачи дисциплины
- 1.3. Предмет дисциплины
- 1.4. Место в образовательной программе
- 1.5. Связь с другими дисциплинами

1.6. Особенности реализации дисциплины для инвалидов и лиц с ограниченными возможностями здоровья

- 2. Планируемые результаты изучения дисциплины
- 3. Объем дисциплины и виды учебной работы
	- 3.1. Очная форма обучения
	- 3.2. Заочная форма обучения
- 4. Содержание дисциплины
	- 4.1. Содержание дисциплины в разрезе разделов и подразделов
	- 4.2. Распределение контактной и самостоятельной работы по подразделам
- 5. Фонд оценочных средств
	- 5.1. Этапы формирования компетенций
	- 5.2. Шкалы и критерии оценивания достижения компетенций
		- 5.2.1. Шкалы академических оценок освоения дисциплины
	- 5.2.2. Критерии оценки достжения компетенций в ходе освоения дисциплины
	- 5.3. Материалы для оценки достижения компетенций
		- 5.3.1. Вопросы к экзамену
		- 5.3.2. Задания к экзамену
		- 5.3.3. Вопросы к зачету с оценкой
		- 5.3.4. Вопросы к зачету
		- 5.3.5. Темы курсового проекта (работы) и вопросы к защите
			- 5.3.4.1. Темы курсового проекта (работы)
			- 5.3.4.2. Вопросы к защите курсового проекта (работы)
		- 5.3.6. Вопросы тестов
		- 5.3.7. Вопросы для устного опроса
		- 5.3.8. Задания для проверки формирования умений и навыков
	- 5.4. Система оценивания достижения компетенций
		- 5.4.1. Оценка достижения компетенций в ходе помежуточной аттестации
		- 5.4.2. Оценка достижения компетенций в ходе текущего контроля
- 6. Учебно-методическое и информационное обеспечение дисциплины
	- 6.1. Рекомендуемая литература
	- 6.2. Ресурсы сети Интернет
		- 6.2.1. Электронные библиотечные системы
		- 6.2.2. Профессиональные базы данных и информационные системы
		- 6.2.3. Сайты и информационные порталы
- 7. Материально-техническое и программное обеспечение дисциплины
	- 7.1. Помещения для ведения образовательного процесса и оборудование
	- 7.2. Программное обеспечение
- 8. Междисциплинарные связи

#### **1. Общая характеристика дисциплины**

#### **1.1. Цель дисциплины:**

формирование знаний, умений и навыков создания веб-страниц и web-сайтов с использованием HTML, разработки структуры веб-сайта, изучение технологий, принципов организации и функционирования Интернет

#### **1.2. Задачи дисциплины:**

формирование знаний о принципах организации и функционирования Интернет; формирование знаний об интернет технологиях, их перспективах и тенденциях развития; формирование знаний, умений и навыков использования языка разметки гипертекста;

формирование знаний, умений и навыков работы с цветом и использования графических объектов;

формирование знаний, умений и навыков размещения в гипертекстовом документе мультимедиа и других объектов;

формирование знаний, умений и навыков использовать CSS для оформления гипетекстового документа;

формирование знаний, умений и навыков использовать таблицы для макетирования гипетекстового документа;

формирование знаний, умений и навыков использовать фреймы при постороении гипетекстовоых документов;

формирование знаний о разлиных типах сайтов, их классификации, организации структуры сайта; формирование знаний о различных видах навигации на сайтах, уметь использовать различные варианты реализации навигации.

#### **1.3. Предмет дисциплины:**

Технологии, использующиеся в сети Интернет

#### **1.4. Место в образовательной программе:**

часть, формируемая участниками образовательных отношений

#### **1.5. Взаимосвязь с другими дисциплинами:**

Б1.В.07 Обучение пользователей информационных систем ФТД.01 Основы электронной коммерции

#### **1.6. Особенности реализации дисциплины для инвалидов и лиц с ограниченными возможностями здоровья**

Особенности реализации дисциплины для инвалидов и лиц с ограниченными возможностями здоровья определяются в индивидуальном порядке исходя из специфики заболевания и требований, указанных в Основной образовательной программе

## **2. Планируемые результаты изучения дисциплины**

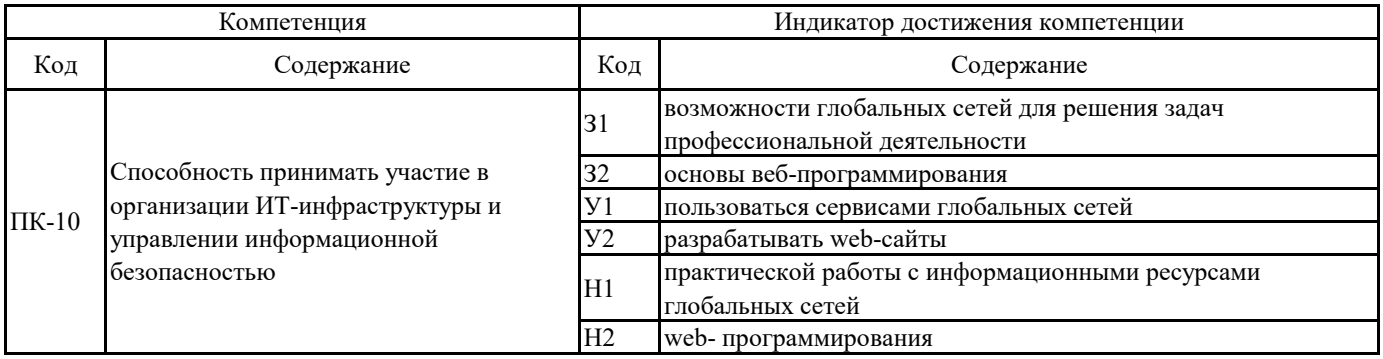

## **3. Объем дисциплины и виды учебной работы**

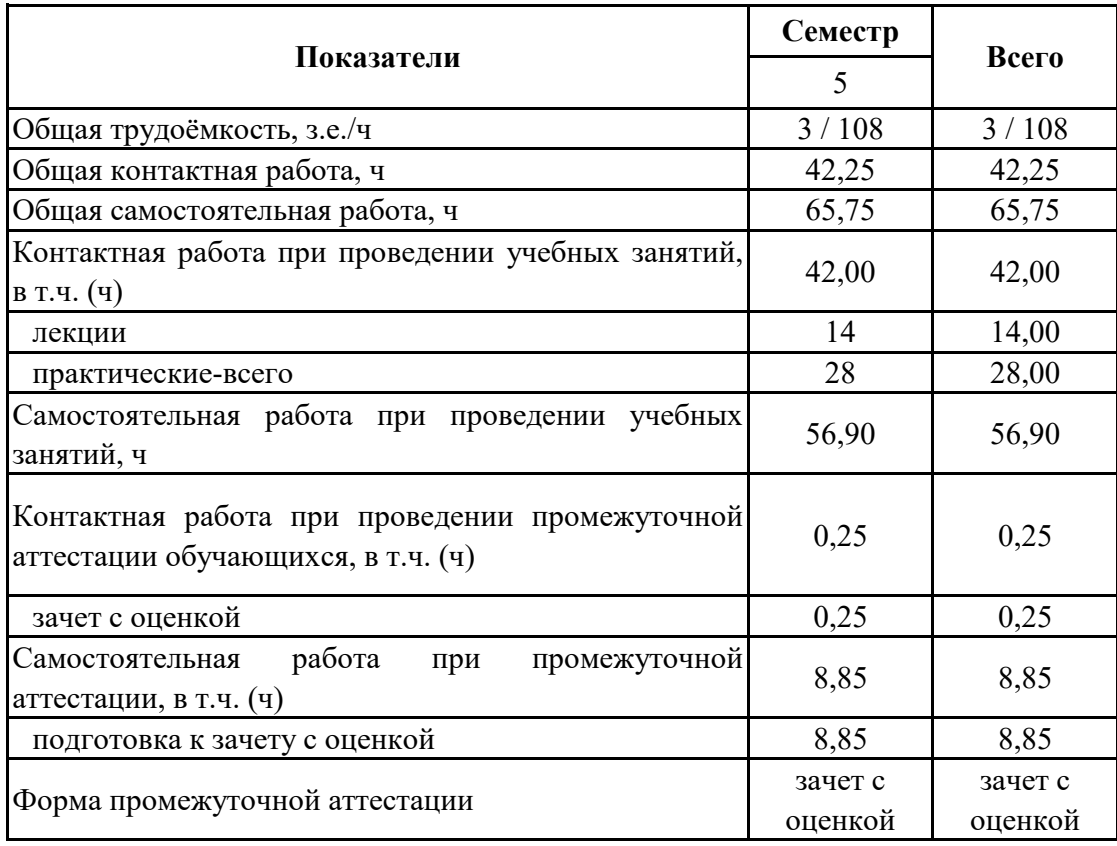

# **3.1. Очная форма обучения**

## **3. Объем дисциплины и виды учебной работы**

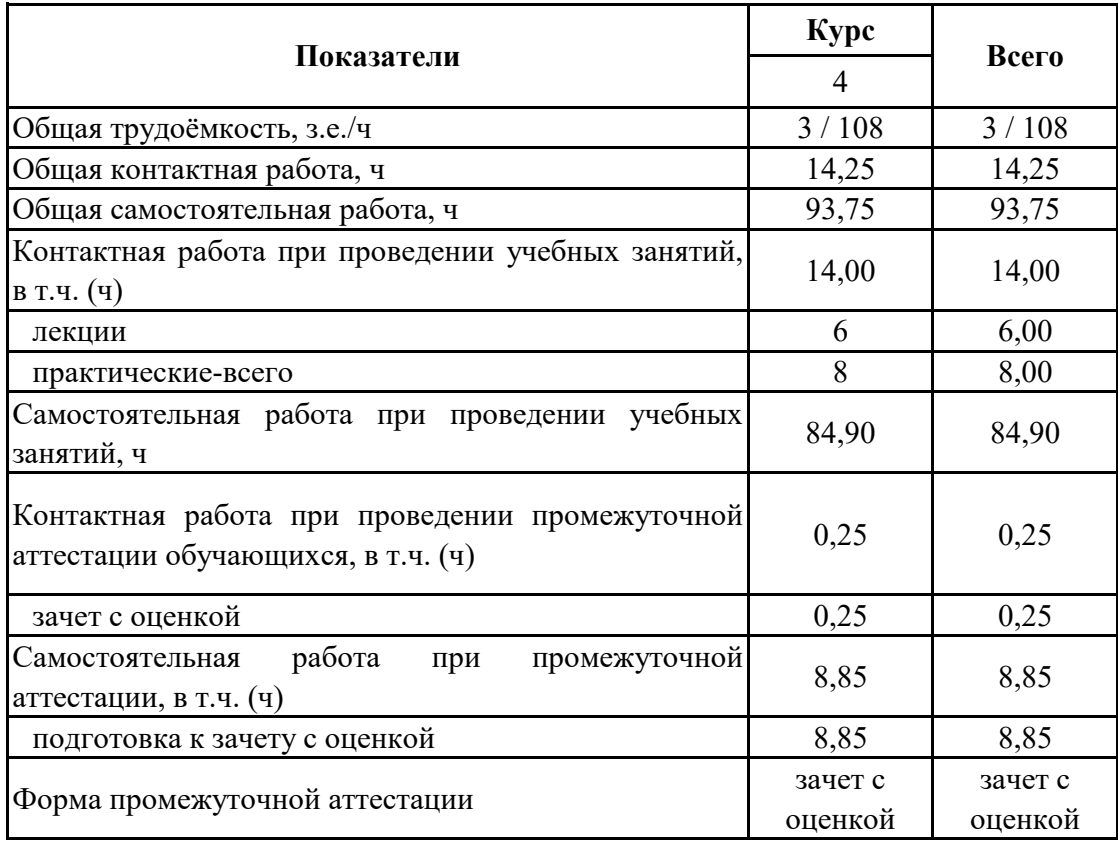

# **3.2. Заочная форма обучения**

#### **4. Содержание дисциплины**

#### **4.1. Содержание дисциплины в разрезе разделов и подразделов**

Раздел 1. Основы Интернет и Интернет-технологий Подраздел 1.1. основы Интернет Компьютерные сети, принципы организации и структура сети Интернет. Протокол TCP/IP Адресация в Интернет. Система доменных имен. Регистрация имен доменов. Унифицированный идентификатор ресурсов. Соединение с Интернет. Подраздел 1.2. обзор интернет-технологий и перспективы их развития Современные Интернет-технологии: (веб-сервера, гипертексты и сайты, электронная почта, форумы и блоги, чат и мессенджеры, теле- и видеоконференции, вики-энциклопедии и др.) Раздел 2. Основы языка разметки гипертекста Подраздел 2.1. синтаксис HTML и создание гипертекстовых документов Язык разметки гипертекста, структура гипертекстового документа, теги, параметры, атрибуты. Форматирование текста и оформление документа. Организация списков. Создание таблиц. Создание связных документов. Построение форм Подраздел 2.2. графический веб-дизайн Работа с цветом. Форматы веб-графики. Оптимизация графики. Создание веб-графики. Карта ссылок. Создание анимационных изображений. Подраздел 2.3. мультимедиа и внедренные объекты Размещение аудио и видео на веб-странице Применение Flash-анимации, Java-аплетов и элементов управления ActiveX Раздел 3. Основы макетирования и дизайна Подраздел 3.1. оформление веб-документов с помощью CSS Основы каскадных листов стилей (CSS) и использование их для оформления веб-документов Подраздел 3.2. макетирование с помощью таблиц Использование таблиц для макетирования гипертекстового документа. Фиксированные и динамические таблицы. Подраздел 3.3. использование фреймов Построение фреймов. Достоинства и недостакти использования фреймов. Соаместимость с браузерами. Раздел 4. Организация и навигация сайта Подраздел 4.1. типы и структура сайтов

Классификация сайтов по технологии реализации, по доступности (закрытые, полуоткрытые, открытые), по структуре и содержанию (интернет-магазины, визитки, порталы, социальные сети и т.п.). Организация линейной, блочной, древовидной структур сайтов.

Подраздел 4.2.

основные приемы навигации

Основные виды навигации сайта (языковая, основная, глобальная, рекламная навигация, тематическая, навигация в контенте, указательная, географическая, поисковая навигация). Тип реализации навигации (текстовая, графическая, HTML, Java и Flash технологии)

## **4.2. Распределение контактной и самостоятельной работы по подразделам Очная форма обучения**

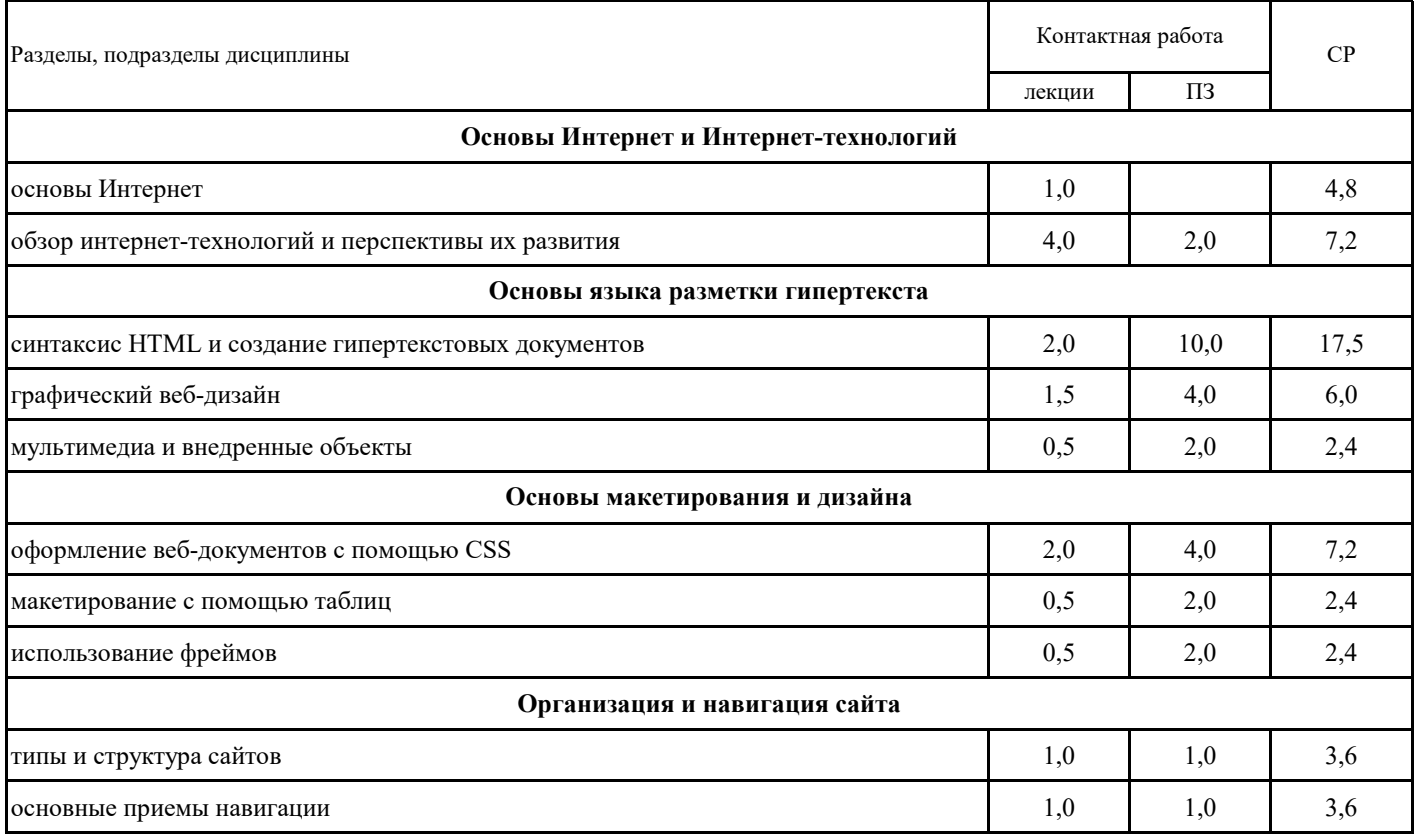

## **4.2. Распределение контактной и самостоятельной работы по подразделам Заочная форма обучения**

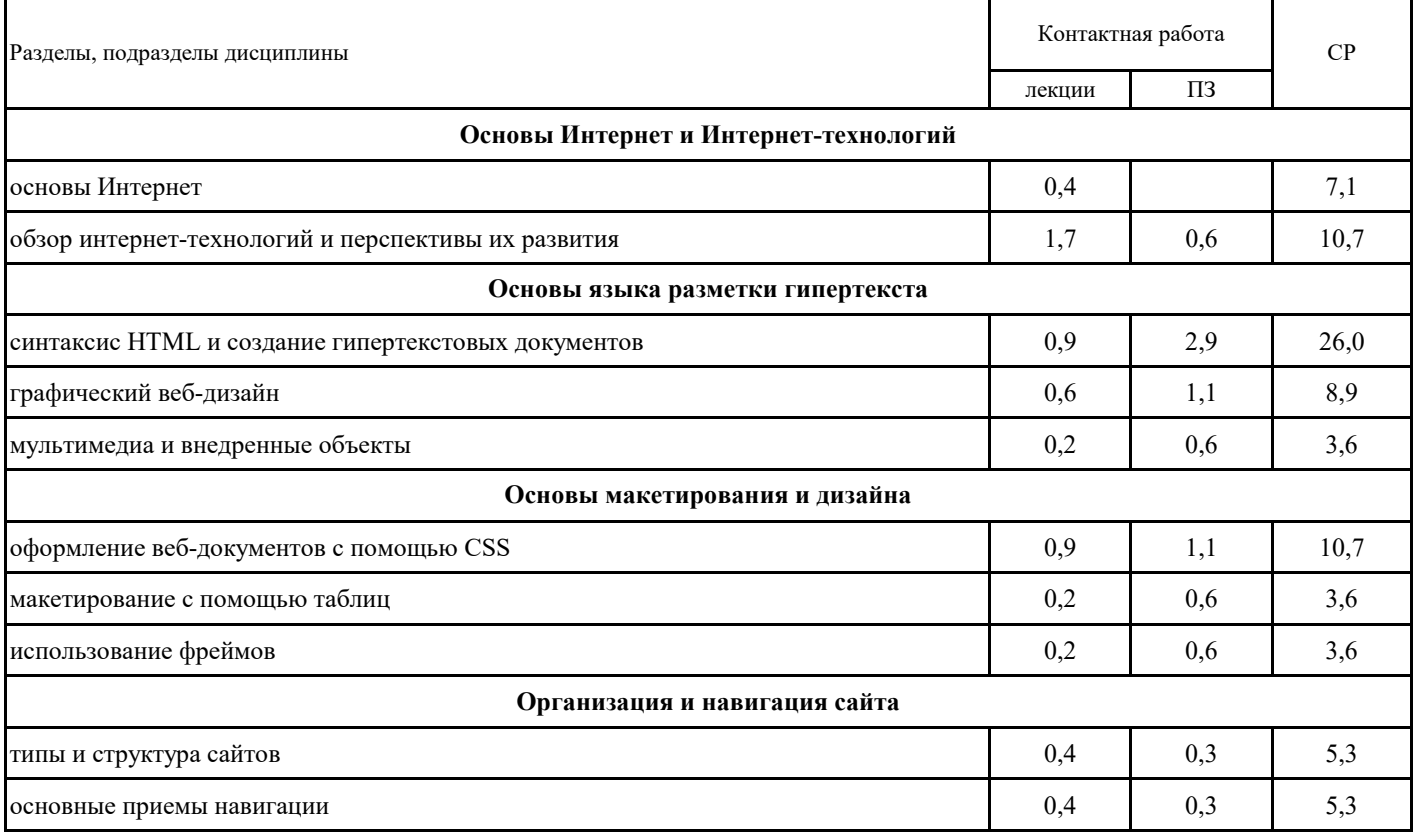

## **5.1. Этапы формирования компетенций 5. Фонд оценочных средств**

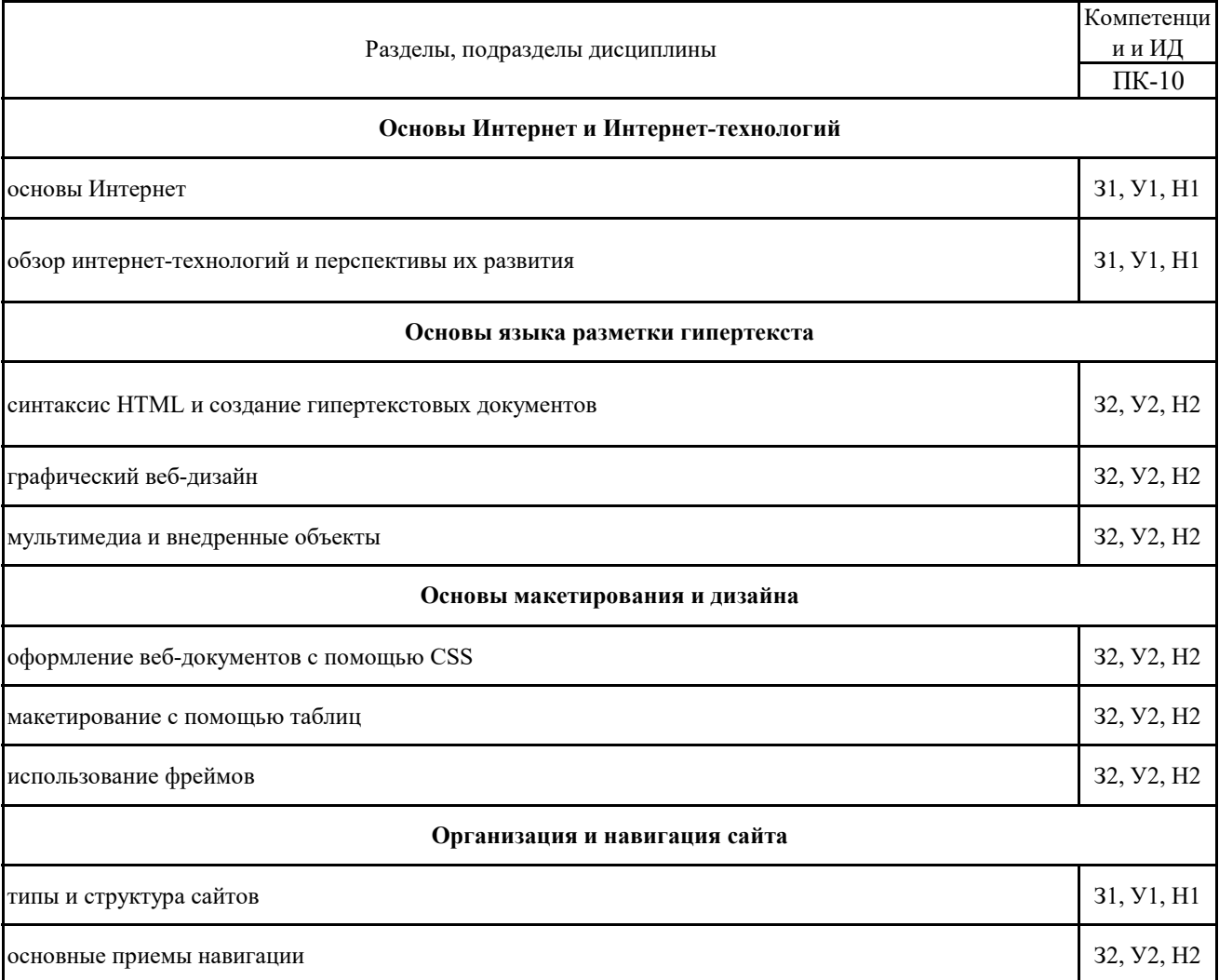

## **5.2. Шкалы и критерии оценивания достижения компетенций**

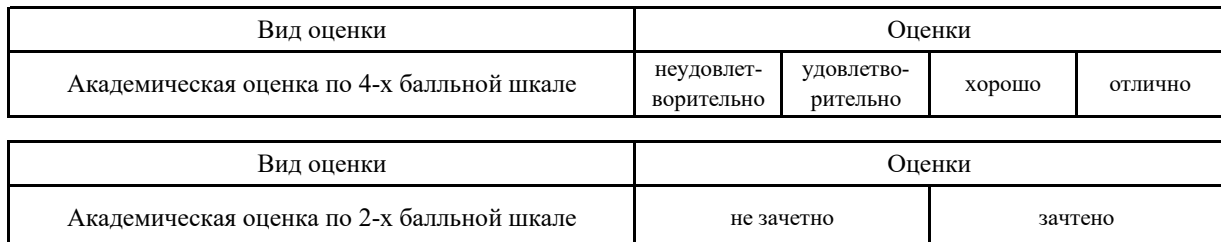

#### **5.2.1. Шкалы академических оценок освоения дисциплины**

## **5.2.2. Критерии достижения компетенций в ходе освоения дисциплины**

Критерии оценки на зачете с оценкой

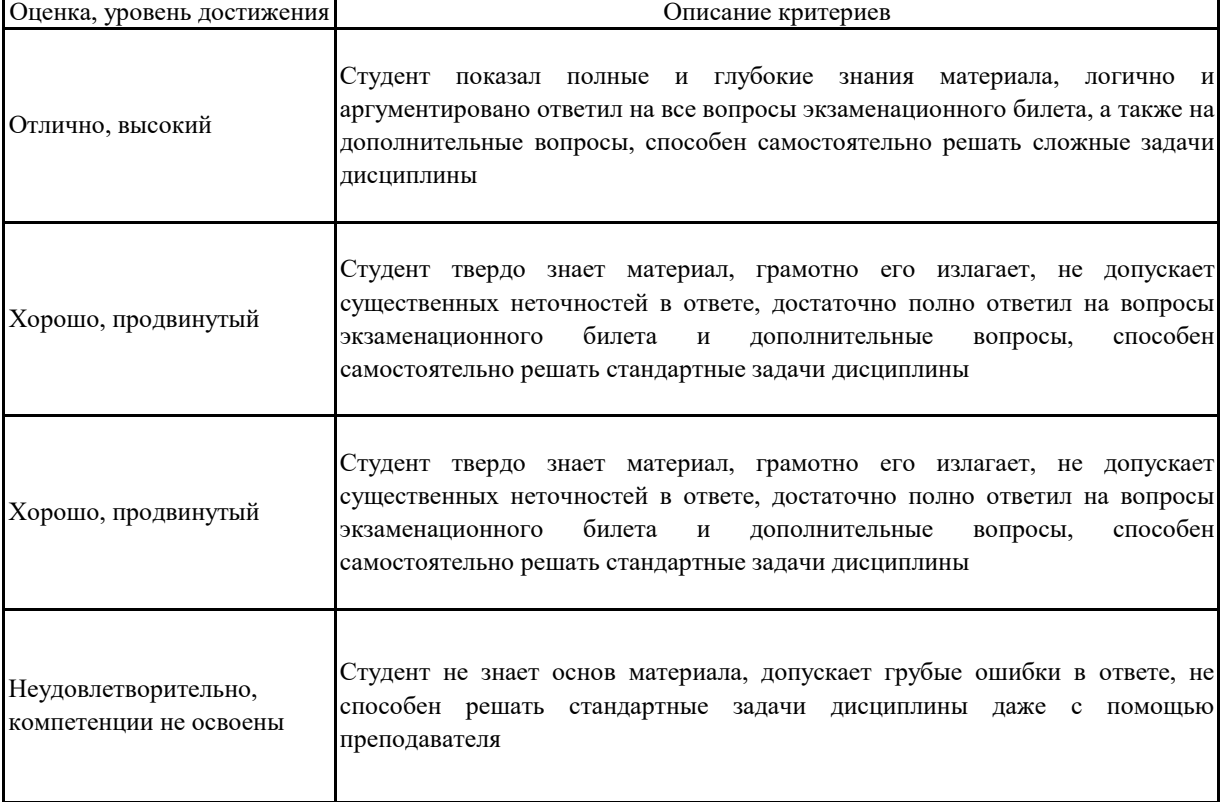

#### **5.3. Материалы для оценки достижения компетенций**

#### **5.3.1. Вопросы к экзамену**

## **Не предусмотрено**

## **5.3.2. Задания к экзамену**

#### **Не предусмотрено**

## **5.3.3. Вопросы к зачету с оценкой**

ŕ

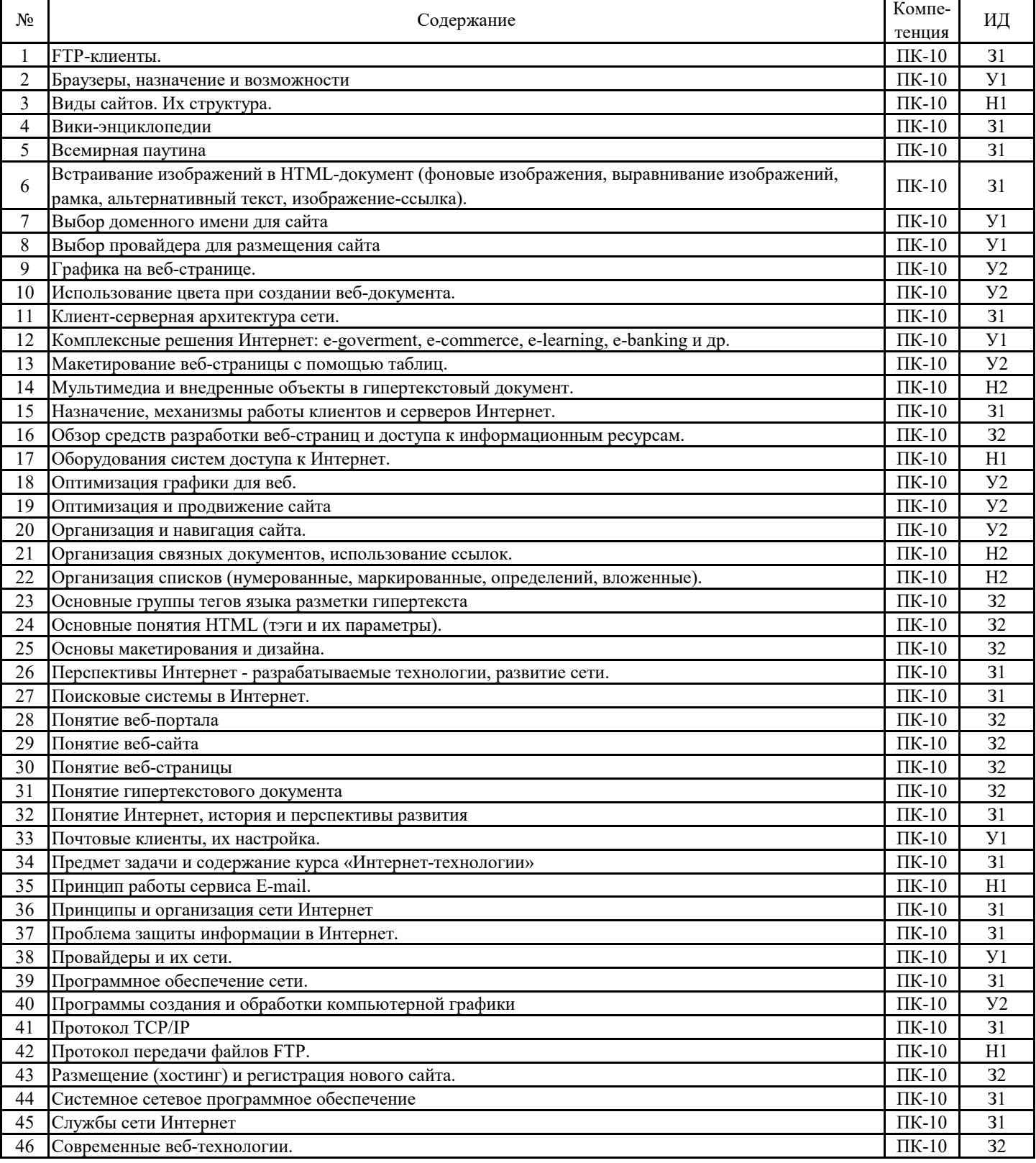

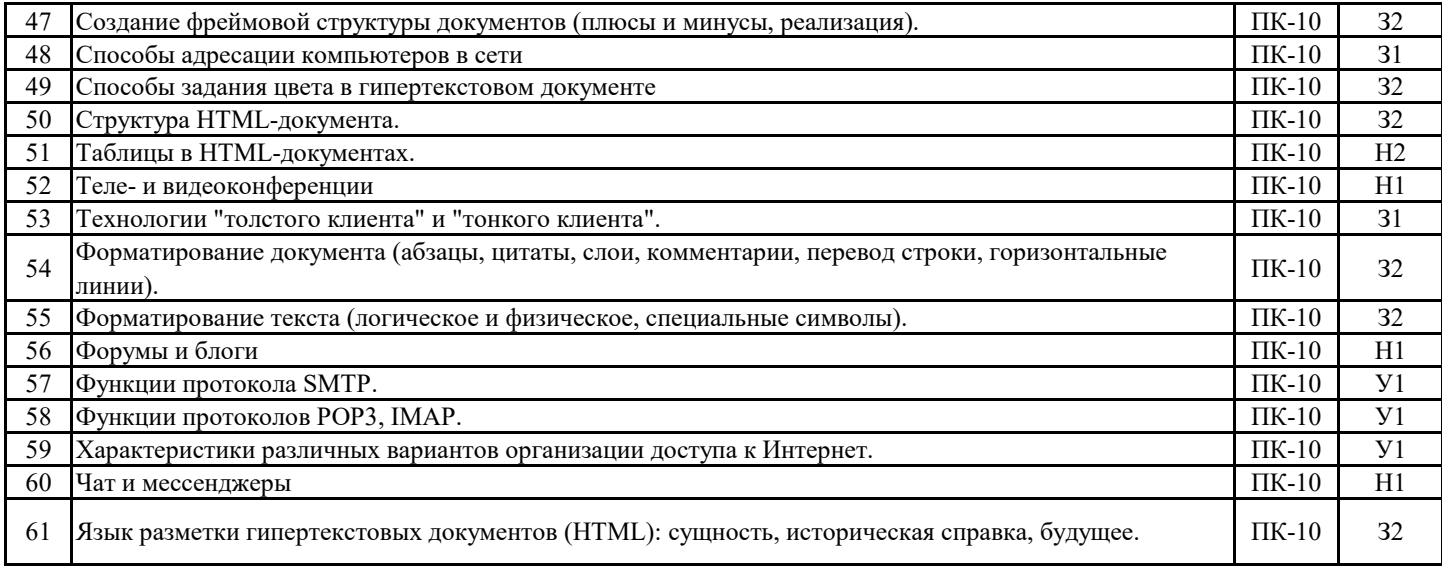

### **5.3.4. Вопросы к зачету Не предусмотрено**

## **5.3.5. Темы курсового проект (работы) и вопросы к защите Не предусмотрено**

#### **5.3. Материалы для оценки достижения компетенций**

#### **5.3.6. Вопросы тестов**

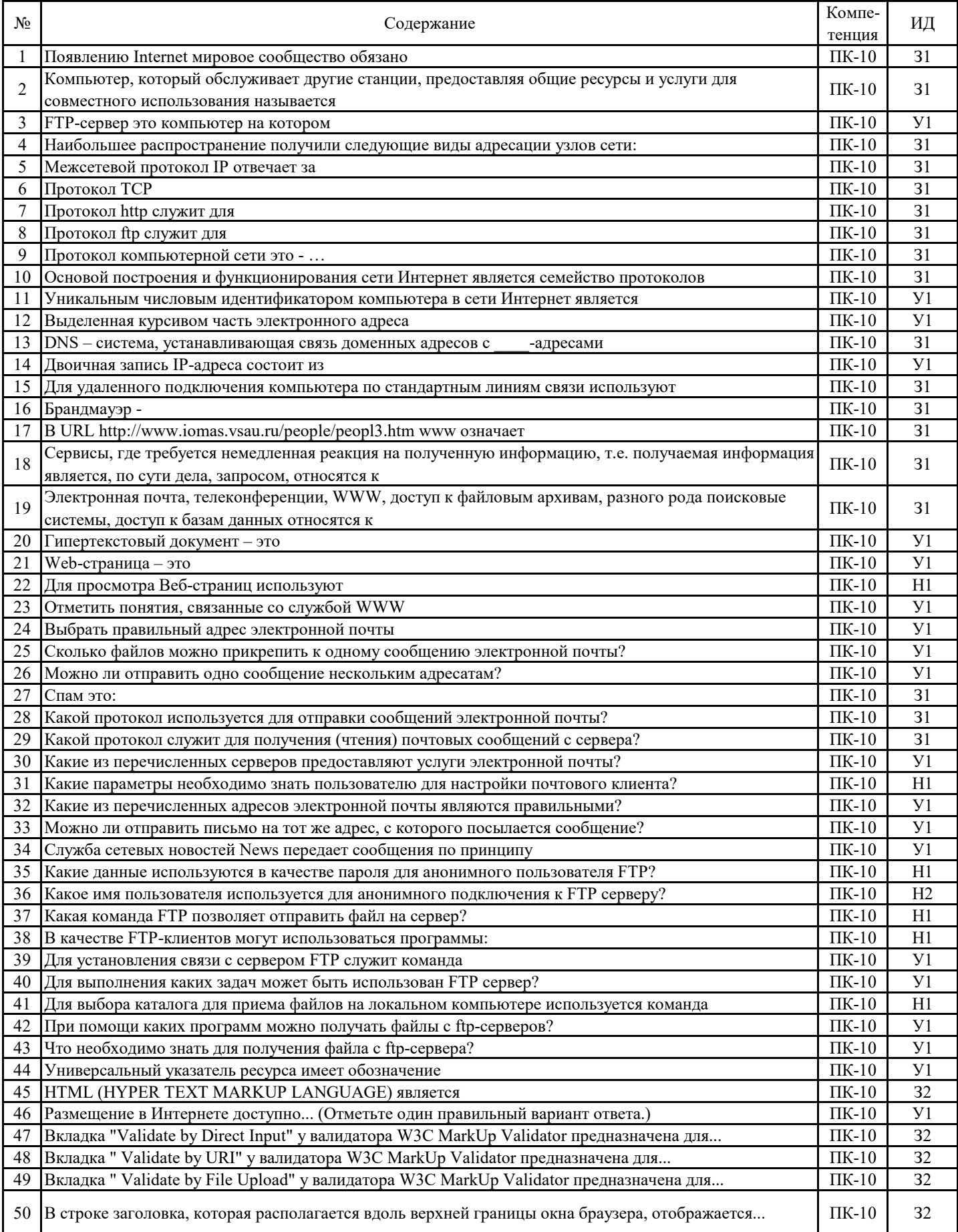

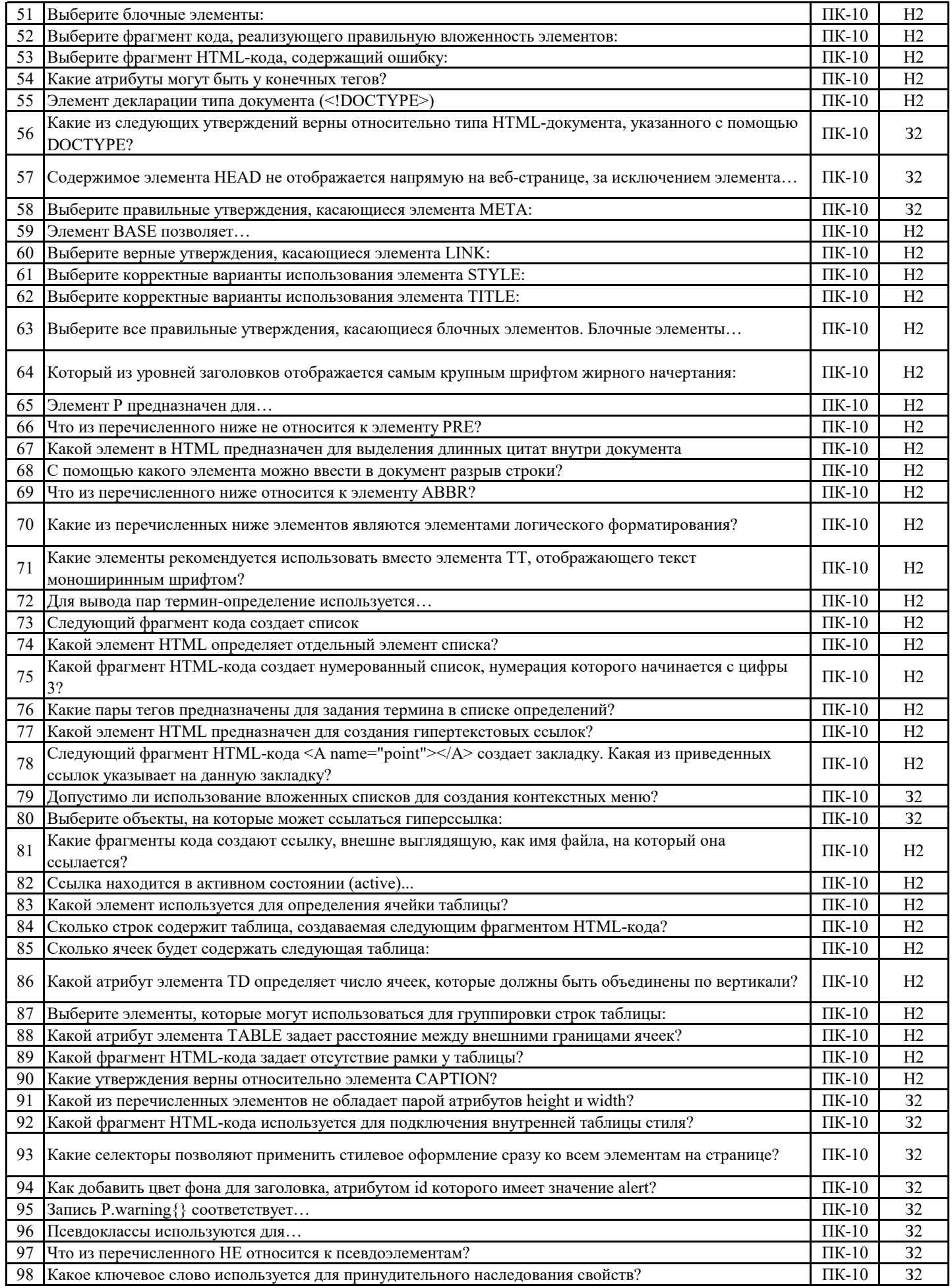

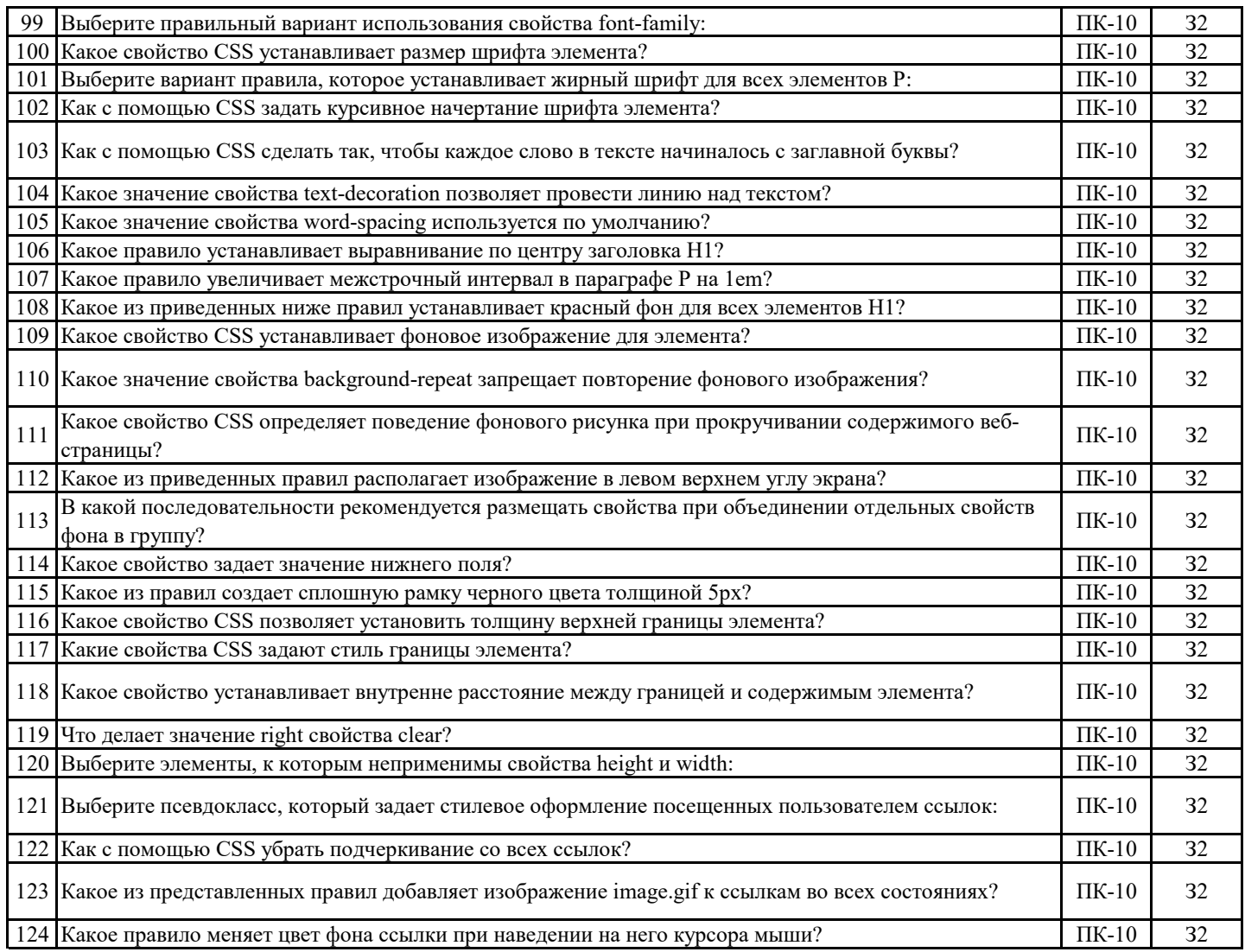

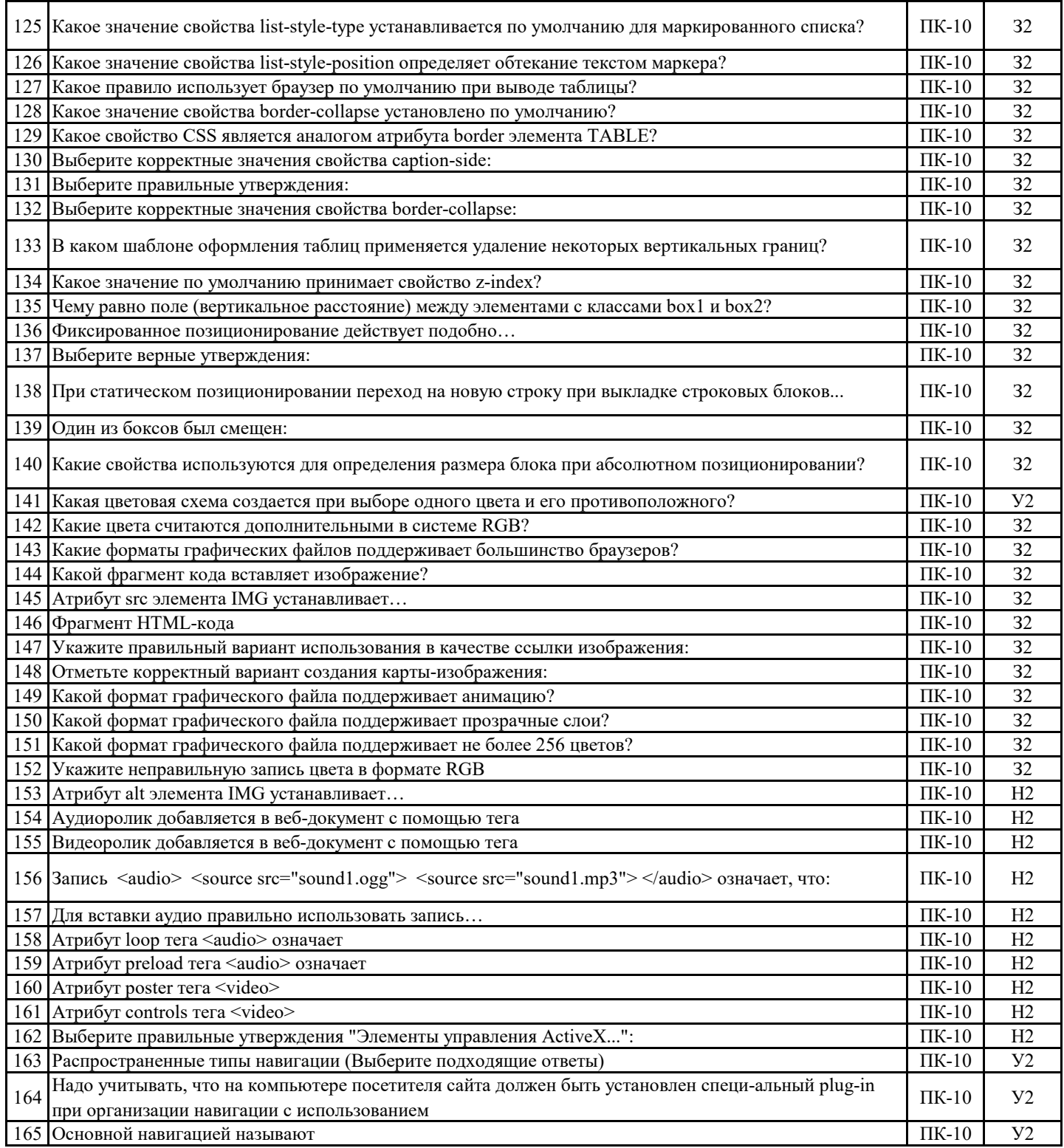

#### **5.3. Материалы для оценки достижения компетенций**

## **5.3.7. Вопросы для устного опроса**

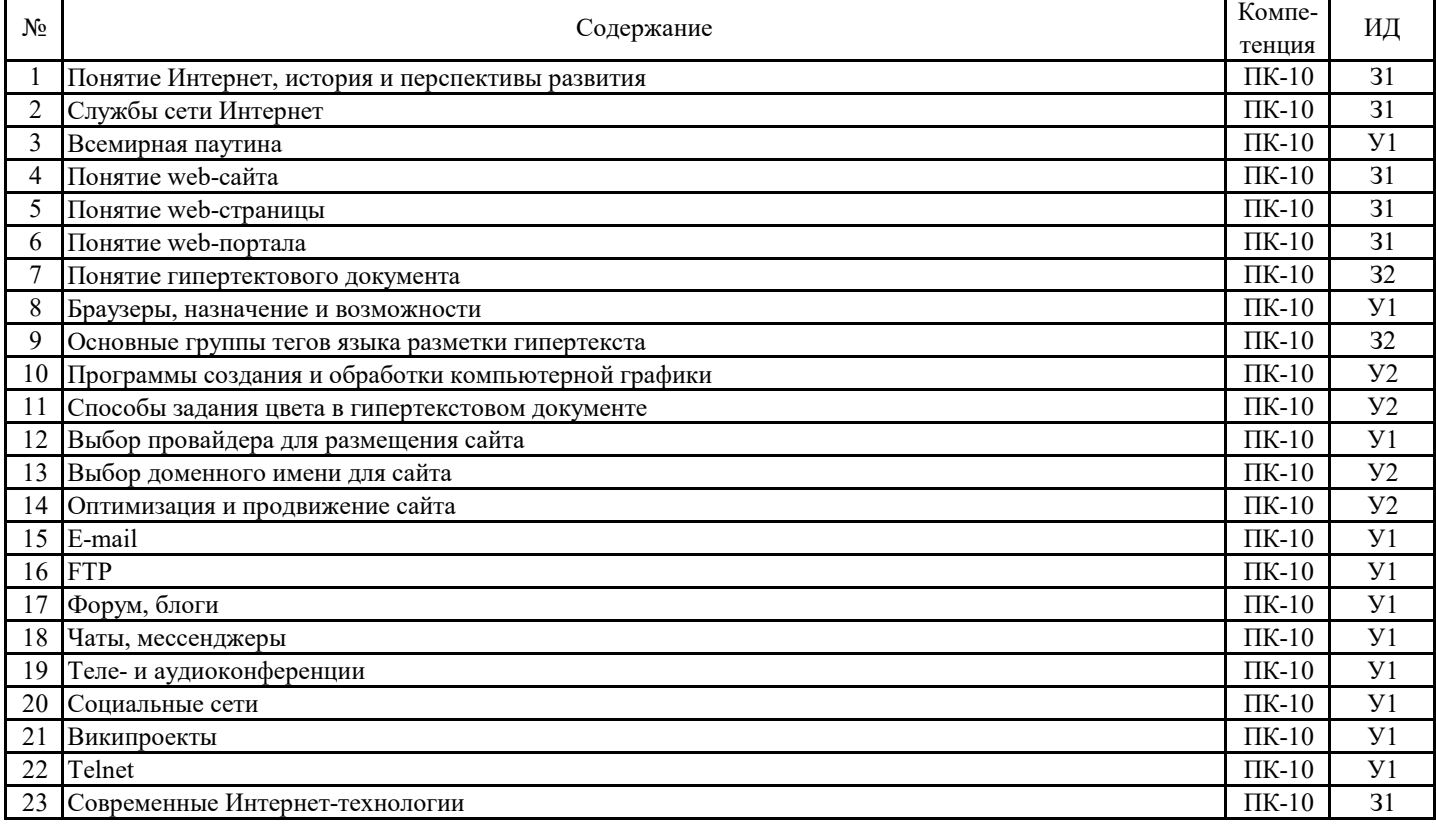

### **5.3.8. Задания для проверки формирования навыков**

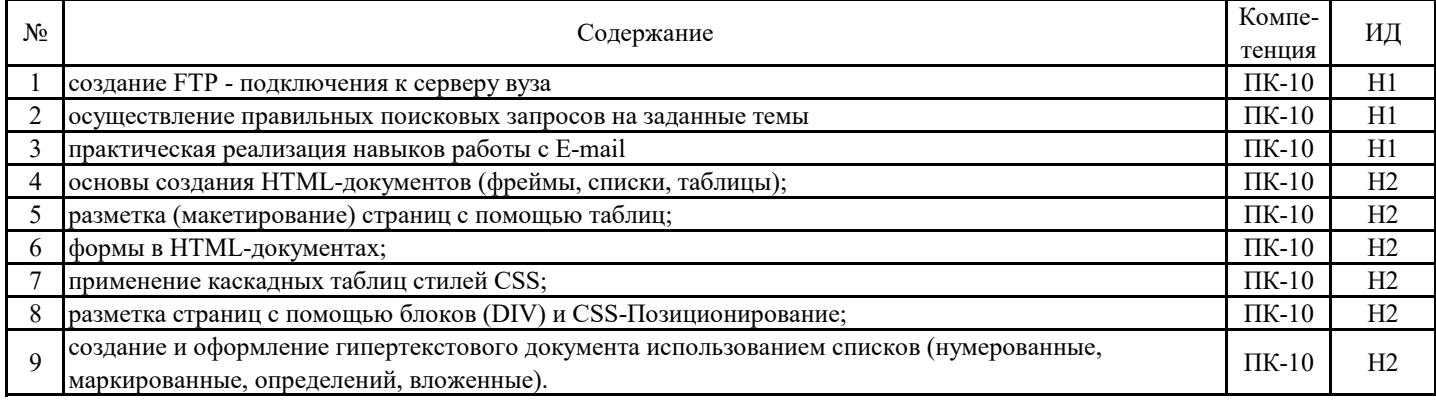

## **5.3.9. Вопросы для контрольной (расчетно-графической) работы**

**Не предусмотрено**

### **5.4. Система оценивания достижения компетенций 5.4.1. Оценка достижения компетенций в ходе промежуточной аттестации**

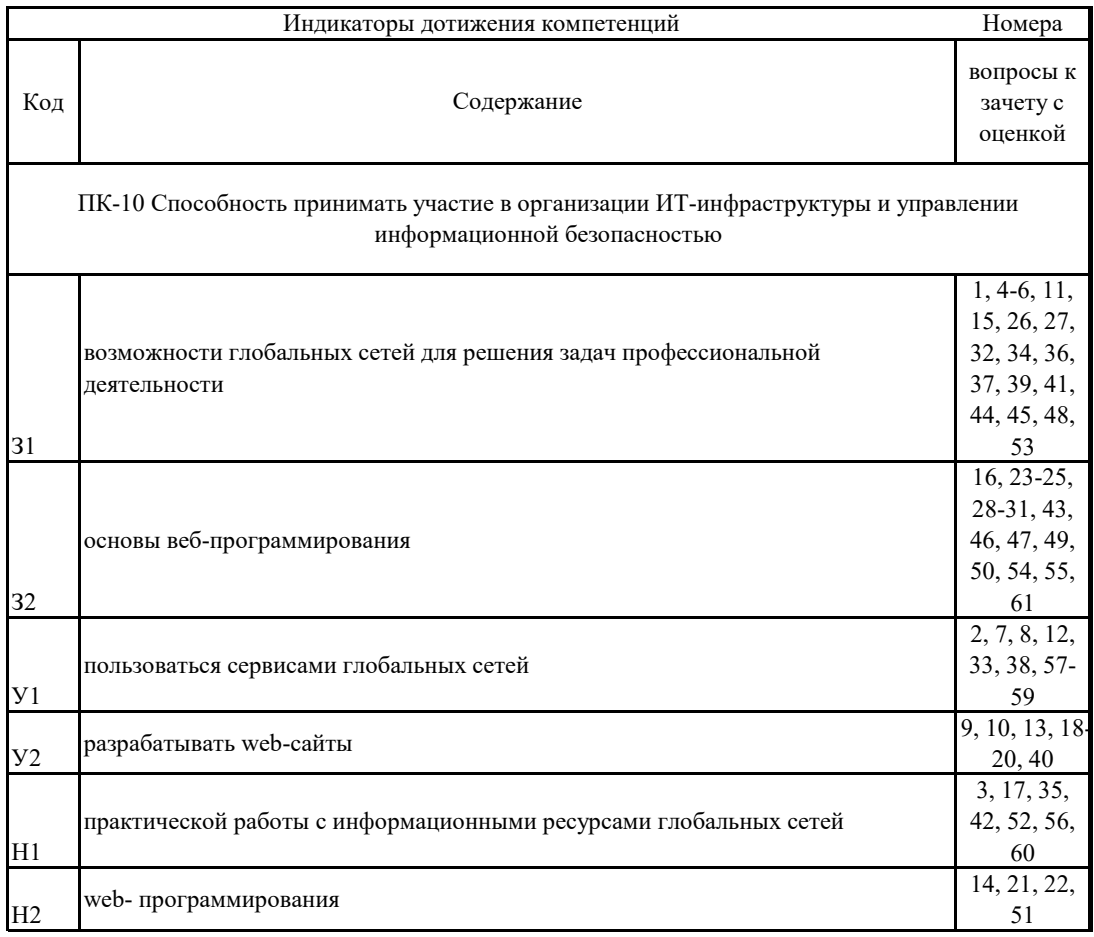

## **5.4. Система оценивания достижения компетенций 5.4.2. Оценка достижения компетенций в ходе текущего контроля**

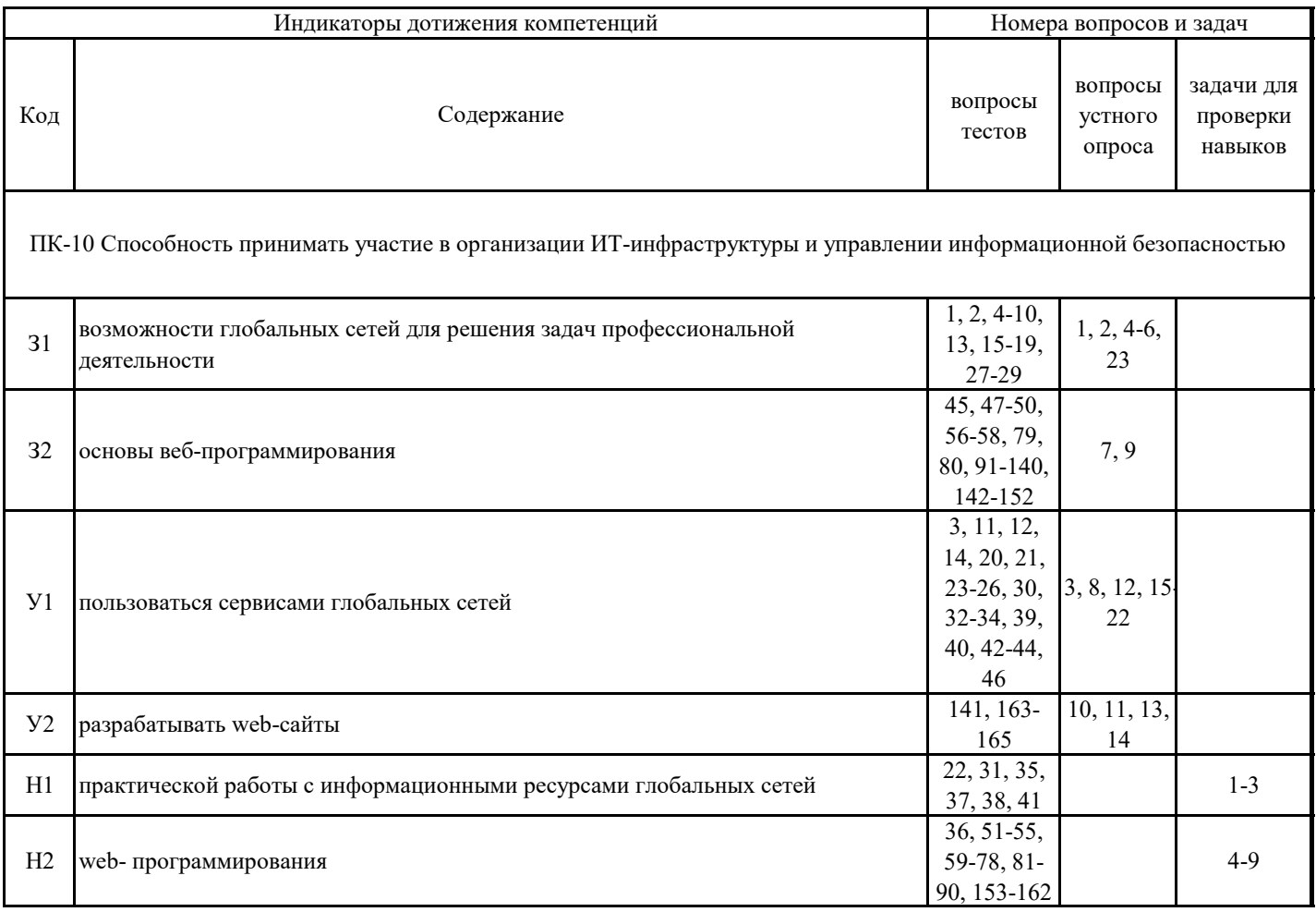

## **6. Учебно-методическое обеспечение дисциплины**

## **6.1. Рекомендуемая литература**

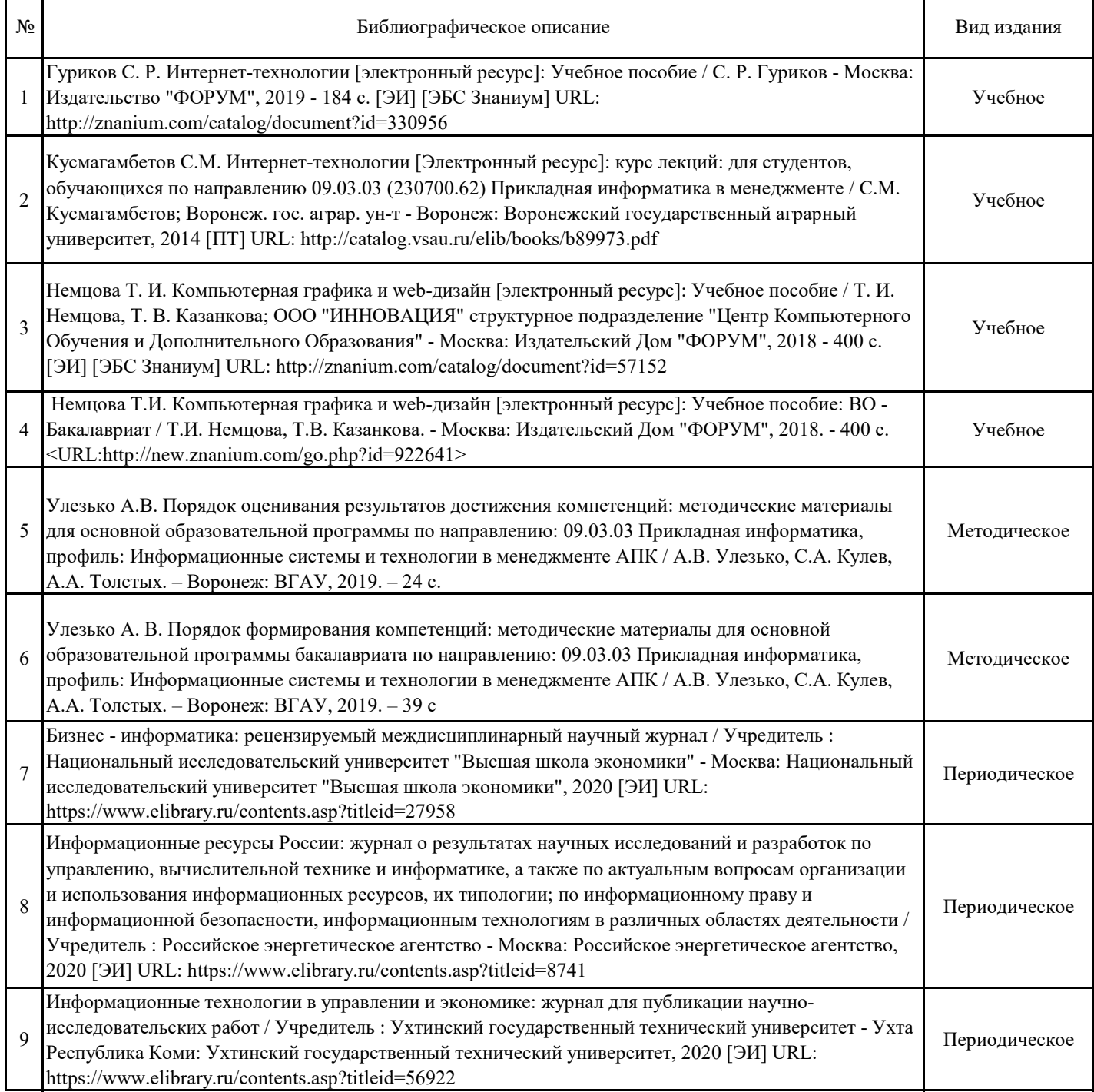

# **6.2. Ресурсы сети Интернет**

## **6.2.1. Электронные библиотечные системы**

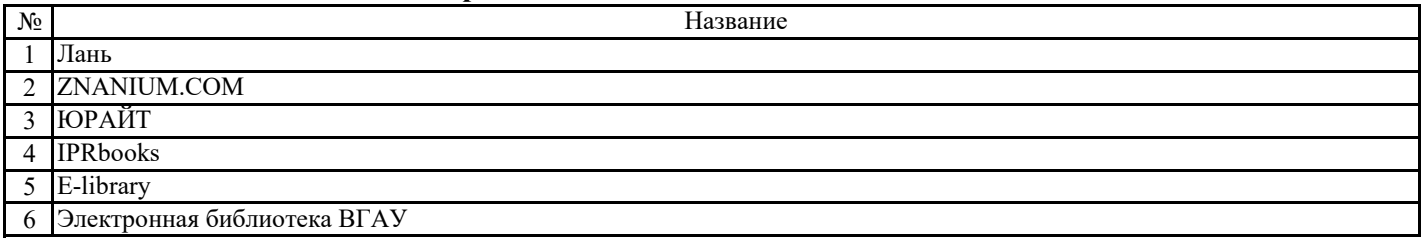

**6.2.2. Профессиональные базы данных и информационные системы**

| N <sub>2</sub> |                                                                                              | "SMULI"        |
|----------------|----------------------------------------------------------------------------------------------|----------------|
|                | Ілюс<br><b>-тант</b><br>сист<br>тема<br>$\gamma$ ль.<br><b>KOHC</b><br>правовая<br>правочная | ⊿ivo.garant.ru |

## **6.2.3. Сайты и информационные порталы**

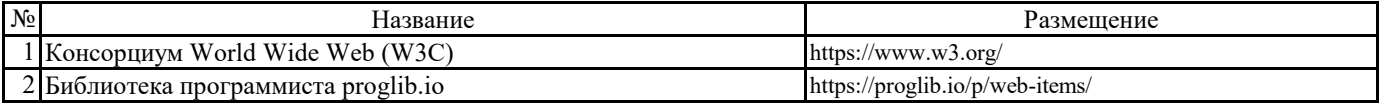

## **7. Материально-техническое и программное обеспечение дисциплины**

## **7.1. Помещения для ведения образовательного процесса и оборудование**

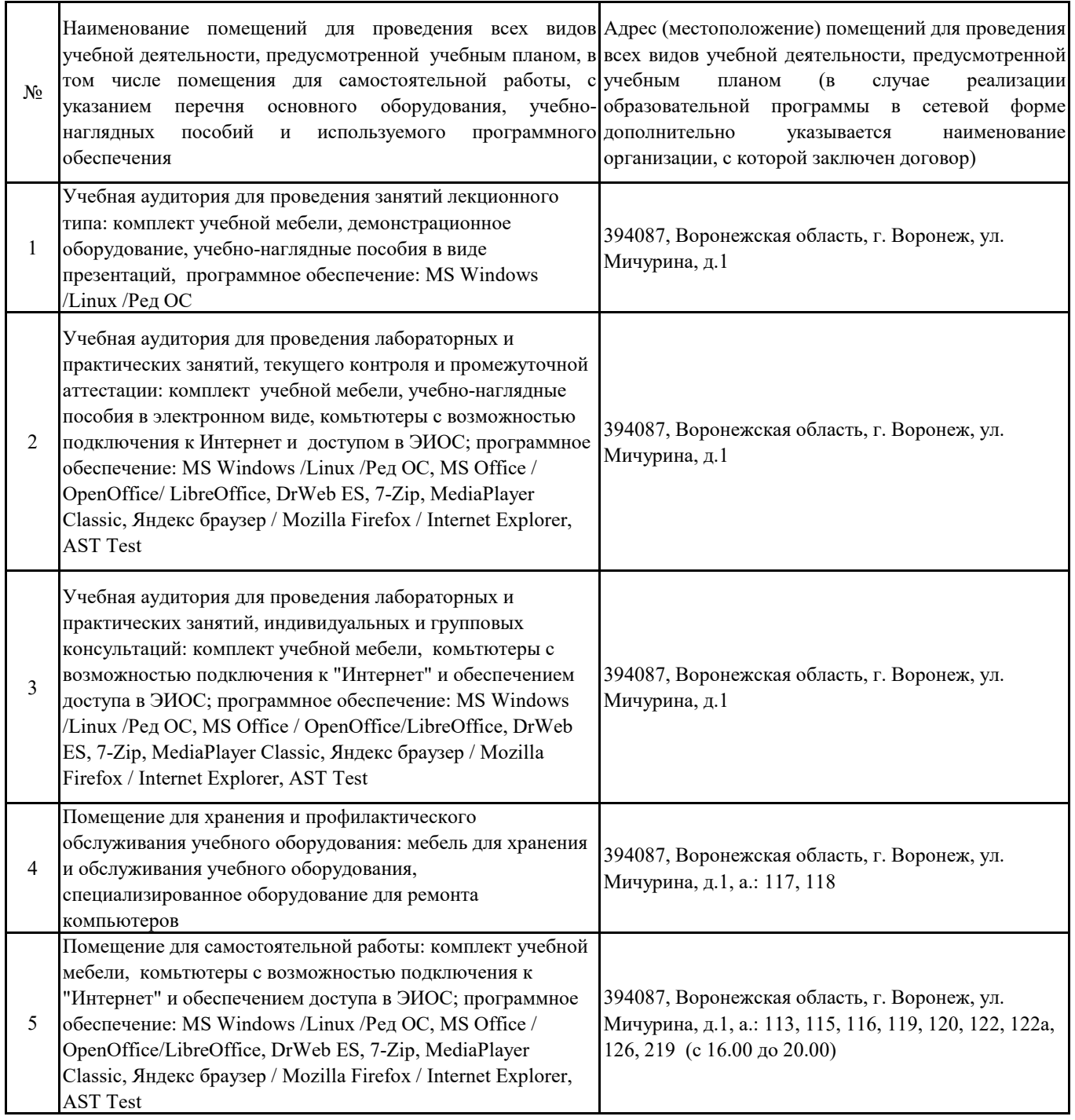

## **7. Материально-техническое и программное обеспечение дисциплины**

## **7.2. Программное обеспечение**

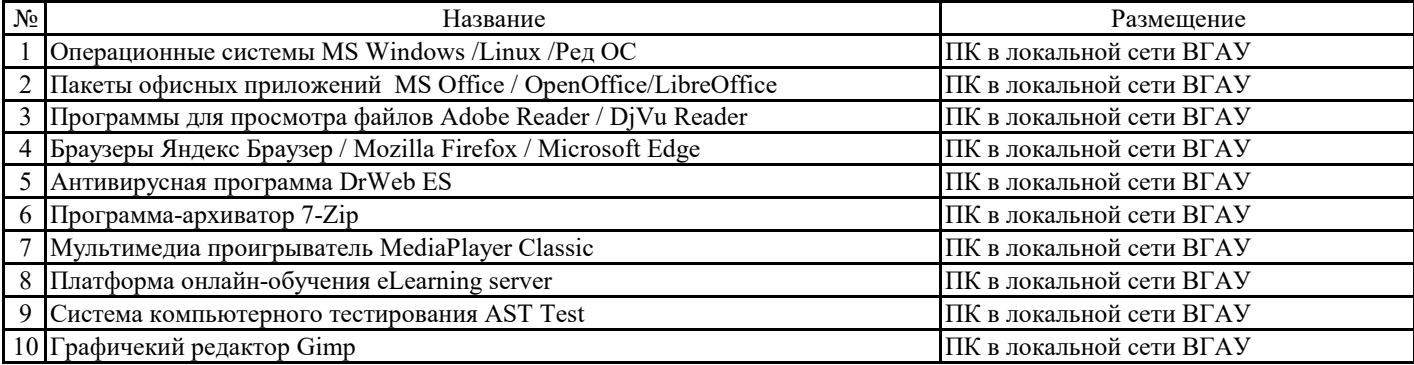

## **8. Междисциплинарные связи**

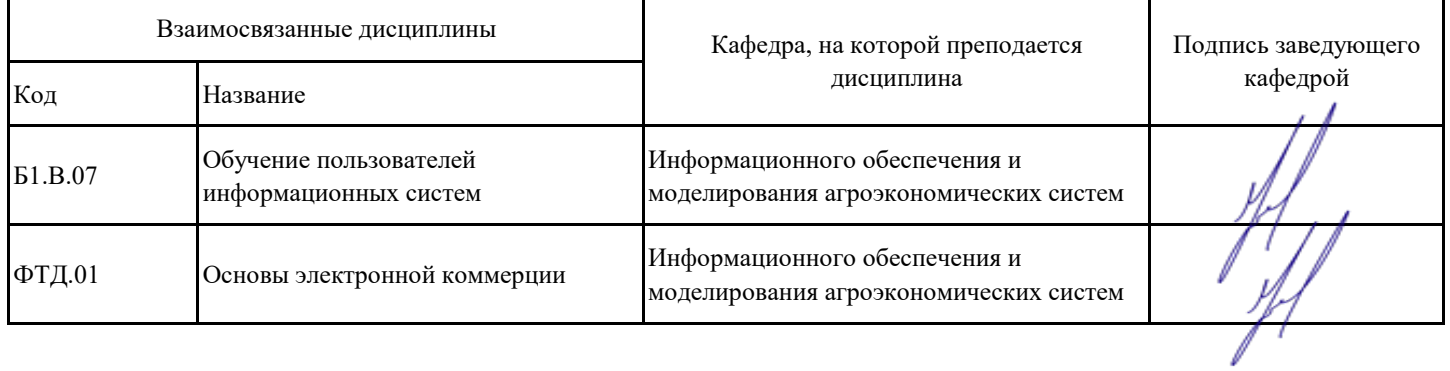

## **Приложение 1**

## **Лист периодических проверок рабочей программы и информация о внесенных изменениях**

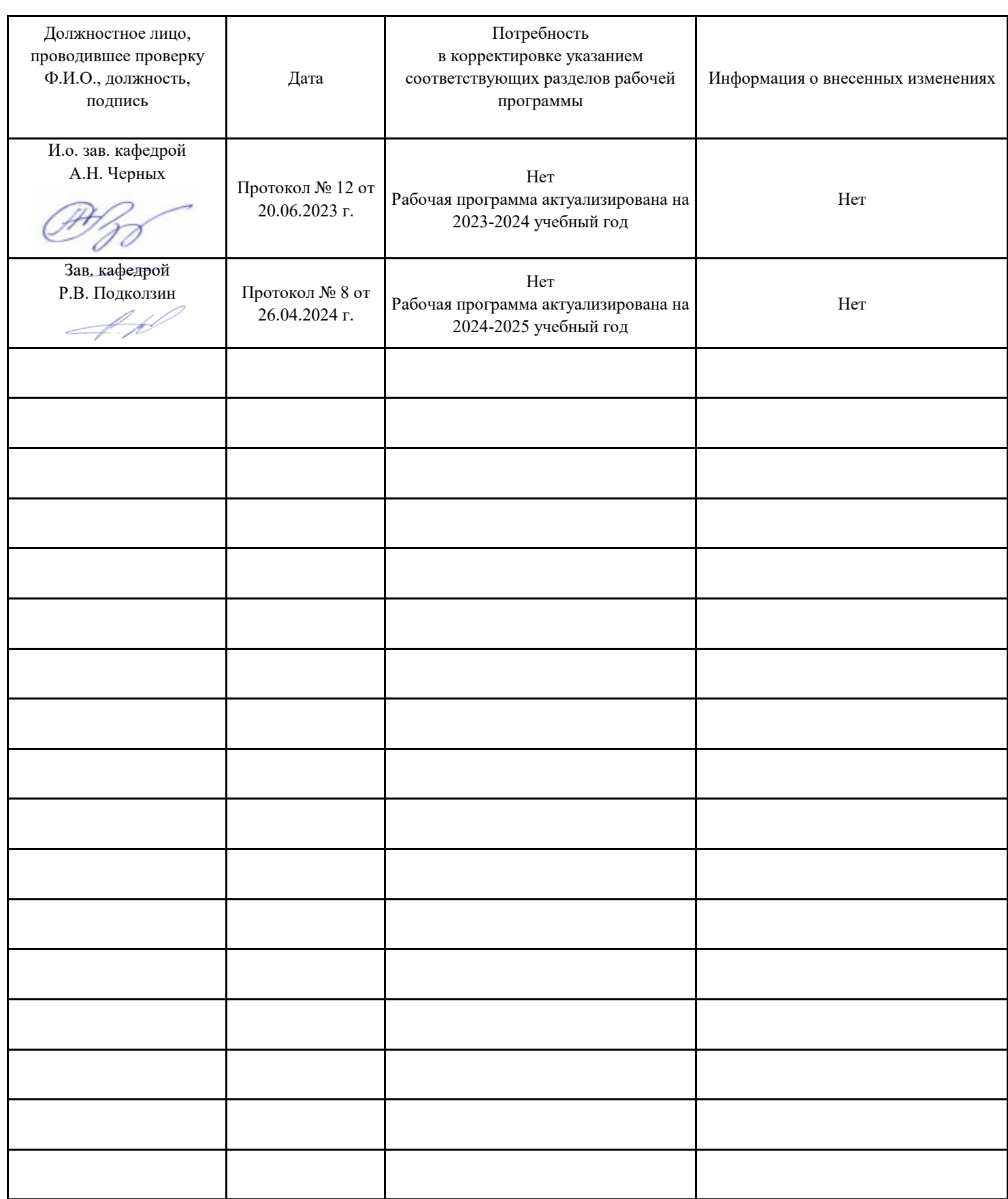